[Openvpn](http://afile.ozracingcorp.com/doc.php?q=Openvpn Client Set Route) Client Set Route [>>>CLICK](http://afile.ozracingcorp.com/doc.php?q=Openvpn Client Set Route) HERE<<<

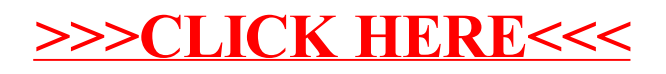